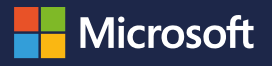

静音 : 『 哀

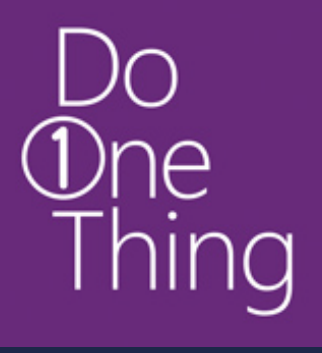

#### Bądź bezpieczniejszy w sieci!

# **Globalne** spojrzenie:

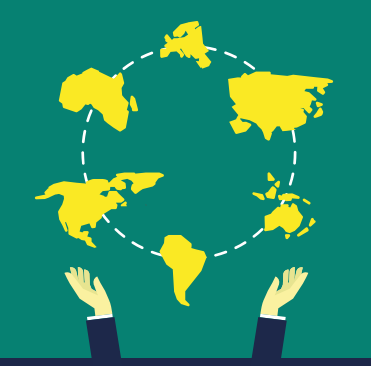

Wszyscy odgrywamy rolę w ochronie naszego cyfrowego stylu życia. Bądź częścią zmian w tworzeniu lepszego Internetu.

Jeśli używasz systemu Windows upewnij się, że ma włączone uaktualnienia Windows Update.

### #Rada

Już trzeci rok z rzędu Wskaźnik Globalnego Bezpieczeństwa Microsoft Computing (MCSI) 2013 mierzy działania podejmowane przez konsumentów w celu zachowania ich bezpieczeństwa w sieci w oparciu o ich własne raporty z osobistych doświadczeń. Zawarte statystyki bezpieczeństwa w sieci są rezultatem uzyskanym od uczestników ankiety.

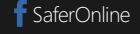

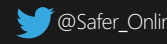

#### Odwiedź Microsoft.com/saferonline by uzyskać więcej porad jak być bezpiecznym w sieci!

używa bezpiecznych sieci bezprzewodowych.

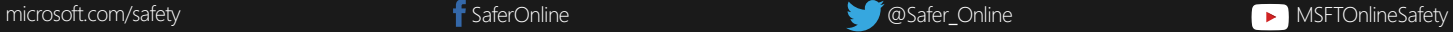

Oszacowane światowe straty finansowe w 2013 roku spowodowane kłopotami w sieci.

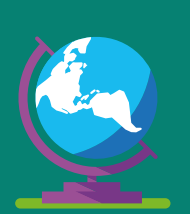

# $\overline{[\cdot\Omega\cdot]}$

Zablokuj swój telefon unikalnym kodem PIN. W przypadku tabletów i e-czytników twórz hasła składające się z długich fraz, mieszając duże i małe litery, cyfry i symbole.

Oszacowane straty finansowe na użytkownika, gdy zagrożona została zawodowa reputacja.

34.6/100

#### Microsoft prosi o zrobienie 1 rzeczy by być bezpieczniejszym online!

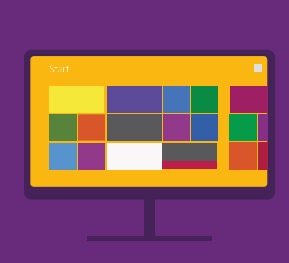

ogranicza, co nieznajomi widzą na ich stronach w serwisach społecznościowych.

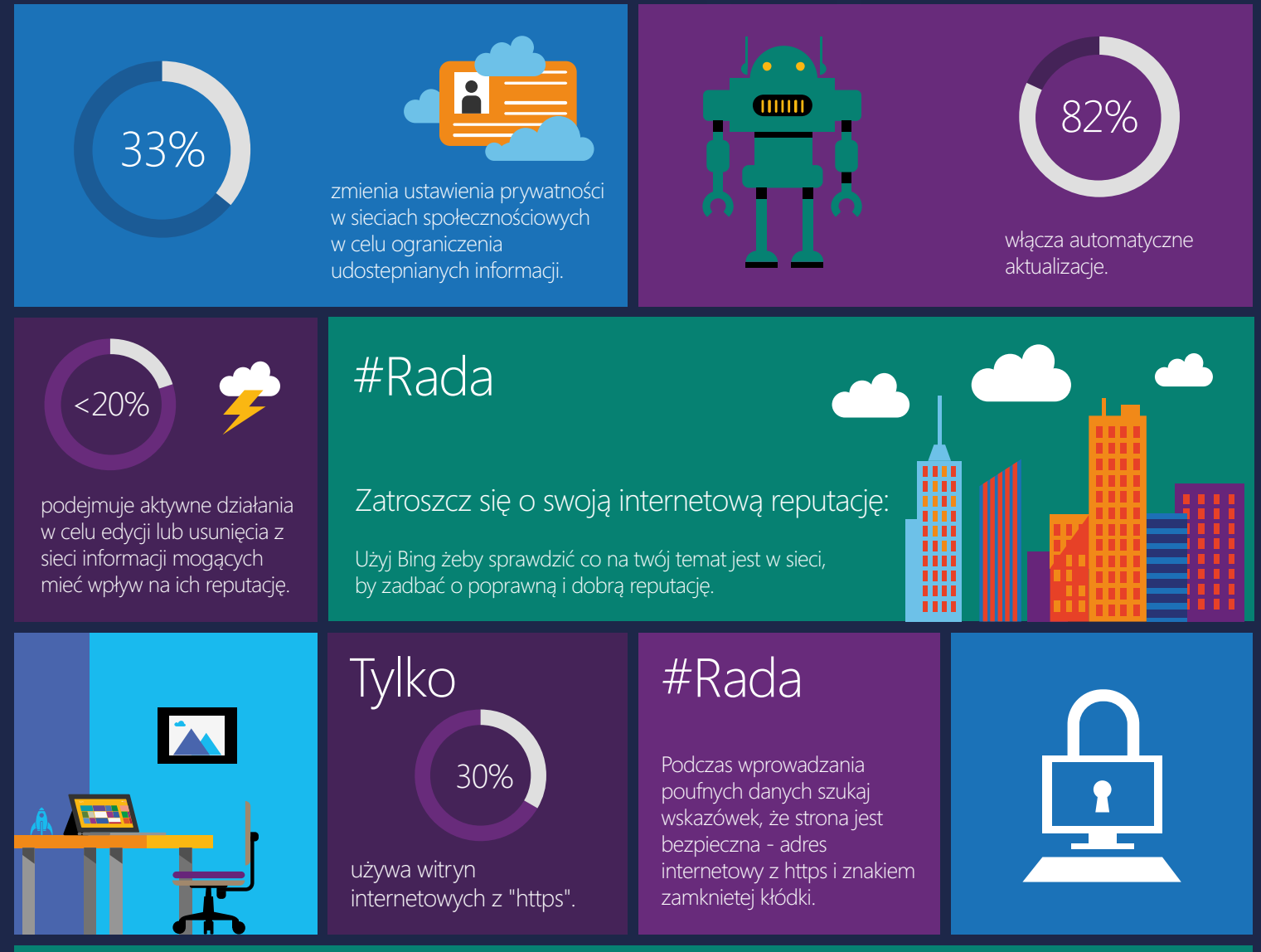

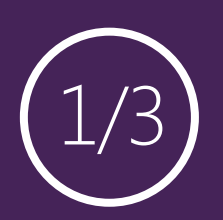

Nigdy nie dokonuj transakcji finansowych i innych wrażliwych transakcji na urządzeniach podłączonych do publicznych sieci wi-fi.

## #Rada

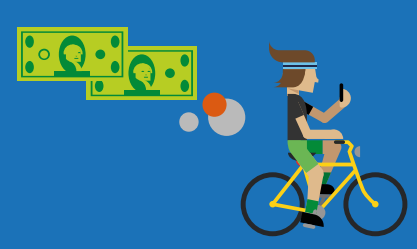

zabezpiecza swoje urządzenia mobilne kodem PIN lub hasłem.

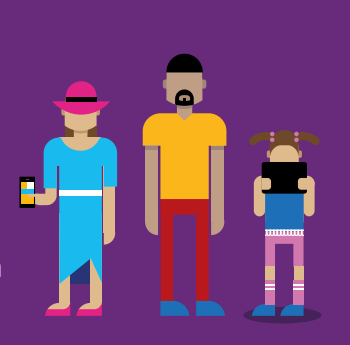

### #Rada

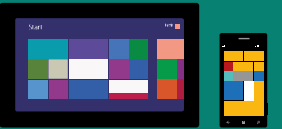

## 1 na 3

Microsoft przeprowadził ankietę wśród ponad 10 000 klientów na całym świecie dotyczącą ich zachowań w internecie:

## 23 miliardy dolarów 1985 dolarów

Globalny wynik MCSI wskazuje, że z roku na rok stan bezpiecznych zachowań w sieci nie poprawia się.

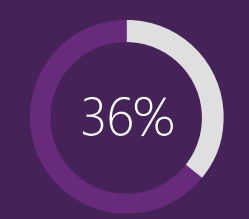